## estpassport Q&A

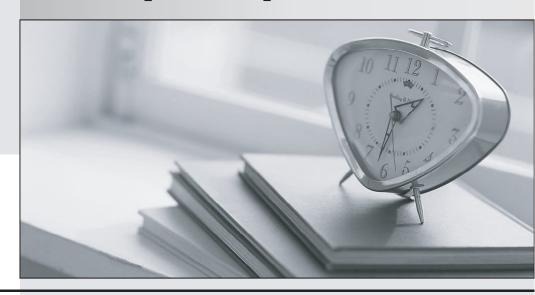

La meilleure qualité le meilleur service

http://www.testpassport.fr Service de mise à jour gratuit pendant un an **Exam** : 1Y0-A20

Title : Citrix XenApp 6.5

Administration

Version: Demo

1.Scenario: A XenApp administrator must recommend a database option for the new XenApp 6.5 data store. The new farm will have more than 100 XenApp servers and 500 published resources, support more than 5,000 concurrent users and have two zones separated by a WAN connection.

Which two database options should be administrator recommend? (Choose two.)

- A. IBM DB2 9.7
- B. Oracle Enterprise 1.1
- C. Microsoft SQL Server 2008
- D. Microsoft SQL Server Express 2008

Answer: BC

2.Scenario: The administrator of a small XenApp server farm has configured end-to-end encryption between the XenApp servers and user devices by setting up Access Gateway VPX. Session Reliability is enabled in the farm with default settings.

Over which port will published applications be delivered.?

- A. 80
- B. 443
- C. 1494
- D. 2598

Answer: B

3.Scenario: The administrator of a XenApp Enterprise Edition server farm is configuration Single Sign-on for the users of the farm. The Citrix license server was installed with the default vendor daemon and console Web port numbers, but NOT the default license server port number.

Of the port numbers that are in use in the XenApp server farm, which one should the administrator specify for the license server during Single Sign-on configuration?

- A. 443
- B. 7279
- C. 8082
- D. 27009

Answer: D

- 4.In building out a new XenApp environment, an administrator places the Secure Gateway and Web Interface in the DMZ. What must the administrator do to secure the traffic to the XML Broker?
- A. Change the XML traffic port to a non-standard assignment.
- B. Use the SSL Relay tool to encrypt traffic to the XML Broker in the farm.
- C. Place the XML Broker in the DMZ and encrypt the traffic between them.
- D. Use encrypted ICA to communicate between the XML Broker and the Web Interface.

Answer: B

5.An administrator needs to install a XenApp 6.5 server to act as an additional dedicated data collector. After installing XenApp on the new server, the next step is to configure it by enabling the \_\_\_\_\_\_.

- A. Session-host mode only
- B. Controller and Session-host modes
- C. data collector and XML Broker host mode

## D. data collector and XTE Service host mode

Answer: B

6. Scenario: An administrator manages a XenApp farm that uses Citrix Provisioning Services to automate the addition of XenApp servers to the farm. The administrator must implement a solution to automate the addition of new servers to the published resources, load evaluators, Citrix polices and load balancing policies.

Which two should the administrator configure to meet the requirements of the scenario? (Choose two.)

- A. Zones
- B. Policies
- C. Worker group
- D. Load evaluators

Answer: BC

7. Which Citrix service should an administrator monitor when troubleshooting issues with Session Reliability?

- A. IMA
- B. XML
- C. XTE
- D. MFCom

Answer: C

8. Scenario: An administrator has finished installing the first server in a new farm and is now creating the data store. The farm will consist of five servers and needs to support about 50 users. The company wants this installation to be as cost-effective as possible.

What is the best option for a database system that would support this farm effectively?

- A. Microsoft Access
- B. Microsoft SQL Server
- C. Oracle Database System
- D. Microsoft SQL Server Express

Answer: D

9.In order for an administrator to download a license from the company's mycitrix.com portal, the administrator must be added

- A. as a Citrix Administrator in the AppCenter
- B. into the contacts for the company in mycitrix.com
- C. to the Purchasing Active Directory group in the company
- D. as a Domain Administrator in the company's Active Directory

Answer: B

10. Scenario: A farm contains six servers with one shared data collector that has a custom load balancing policy to limit the number of connections. An administrator needs to add more users to the farm, which will result in adding on four more servers for a total of 10. As most users in the farm use a CAD application,

the administrator understands that resource needs will increase.

Which step should the administrator take to maintain farm integrity?

- A. Dedicate two new servers as data collectors and set them as Most Preferred in the election.
- B. Dedicated one new server as the dedicated data collector and the current data collector as its backup.
- C. Dedicate three new servers as shared data collectors and assign Most Preferred in the election panel.
- D. Dedicate a new server as a second shared data collector and assign Most Preferred in the election panel.

Answer: B

11.Scenario: An administrator is creating a new XenApp farm. The farm will use hosted applications and applications streamed using Microsoft App-V technology. Both Microsoft Windows and Apple OS X computers are in use in the environment. Management requires an automated process to deliver all necessary clients and plug-ins.

Which two components should the administrator use to automate the process of delivering and updating client plug-in? (Choose two.)

- A. Microsoft Group Policy
- B. Citrix Receiver Updater
- C. Citrix Merchandising Server
- D. Apple Enterprise Management Software

Answer: BC

12. Scenario: A Citrix administrator manages a XenApp farm with 3,000 users. The users run the same set of applications every day. Users complain that Application B takes a long time to launch after they exit Application A. The administrator is required to implement a solution to speed up application launch. What should the administrator do in order to ensure that users are able to launch Application B quickly after they exit Application A?

- A. Configure Session Linger
- B. Set Linger Disconnect Time Interval to 0
- C. Set Pre-launch Terminate Time Interval to 0
- D. Create a Pre-launch session for Application B

Answer: A

13. Scenario: Users working from a remote branch office using XenApp are reporting that Flash content is NOT displayed on an internal web page. Branch office users have NO direct connection to the internet. Other Intranet sites are unaffected.

Which two steps could the administrator take to resolve the issue without impacting Flash performance? (Choose two.)

- A. Upgrading the Receiver client on the users PC to version 13.
- B. Create a XenApp policy to enable Flash redirection for remote users.
- C. Downgrade the version of Internet Explorer on the XenApp server to version 7.
- D. Enable server-server content fetching policy on the client device using the supplied ADM file.
- E. Add the URL of the intranet site to a Flash server-side content fetching URL list policy setting.
- F. Uninstall the Flash player on the XenApp server, and install the 10.1 Flash player or later on the client.

Answer: DE

- 14.Scenario: An administrator needs to prepare a group of XenApp 6.5 servers for a scheduled maintenance window. The servers need to accept connections from users that already have existing sessions but disallow any new connections. The administrator also needs to ensure that the servers remain in maintenance mode after the software updates are performed, which require multiple restarts. Which setting can the administrator use from the AppCenter?
- A. Prohibit logons only
- B. Drain until next restart
- C. Allow logons and reconnections
- D. Prohibit logons until server restart
- E. Prohibit logons and reconnections

Answer: A

- 15.Users of a medical application are complaining of poor quality images when viewing X-ray scans. The administrator should create a XenApp policy to \_\_\_\_\_\_.
- A. enable image caching
- B. set the Lossy Compression Level to None
- C. set the Progressive Compression level to low
- D. set the Heavyweight Compression level to Disabled

Answer: B